If you are unable to view this html eNews, please open the attached pdf.

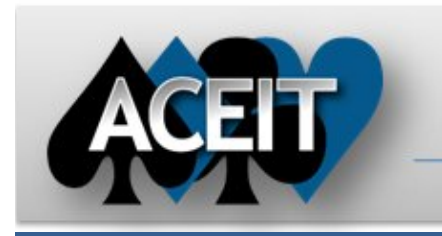

# eNews

# Automated Cost Estimating Integrated Tools

Issue 43 – March 2010

aceit\_support\_au@tecolote.com 61 7 5575 9877

**ACEIT Technical Support** aceit\_support@tecolote.com (805) 964‐6963 ext. 211

#### **ACEIT Support Australia**

aceit\_train@tecolote.com (281) 333‐0240 ext. 227

**ACEIT Sales** aceit\_sales@tecolote.com (281) 333‐0240 ext. 225

#### **ACEIT Training**

#### **ACEIT Development**

5266 Hollister Ave., Suite 301 Santa Barbara, CA 93111‐2089 (805) 964‐6963

**ACEIT Website** www.aceit.com

### **2010 ISPA/SCEA Conference**

**Save the date!** The 5<sup>th</sup> Annual ACEIT User Workshop has been scheduled for January 24-26, 2011 in Santa Barbara, CA. To celebrate ACEIT's 25<sup>th</sup> Anniversary, our theme is "25 Years of Cost Estimating Innovation". Joe Dean Chief, Hanscom AFCAA OL will be the keynote speaker. Your ideas for papers and workshop content are most welcome.

Stop by and visit the ACEIT booth at this year's ISPA/SCEA Conference June 8‐11, 2010 in San Diego. We will also be presenting the afternoon of the  $8<sup>th</sup>$  at the Exhibitor's Tools Track. Also, look for "Build Your Own Distribution Finder" as it introduces a new feature coming in CO\$TAT! We hope to see you there.

# **Tip of the Month**

Have you ever wanted to prorate a yearly value to only apply to a portion of the first and/or last fiscal year? You can copy a User Defined Function (UDF) from our example files that will do just that. The example file entitled "05 – Using Dates in ACE" contains the following UDFs:

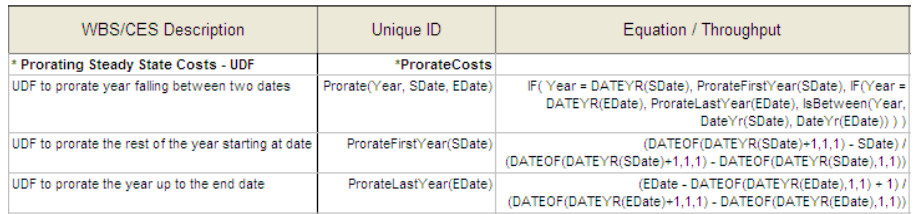

Go to "Documentation/Introduction" for the session to get detailed information about the UDFs. The UDF entitled "Prorate" accepts three parameters: a fiscal year, the start date and the end date. For example, if you enter the fiscal year 2010, start date 01 Apr 2010 and finish date 30Sep2012, Prorate returns 0.5 for 2010 and 1 for each of 2011 and 2012 because 01 Apr is halfway through fiscal year 2010.

For additional assistance in determining what ACEIT training is right for you, please contact the ACEIT Training Administrator at 281-333-0240 ext.227 or aceit\_sales@tecolote.com.

#### The following example shows how to use the UDF in a session:

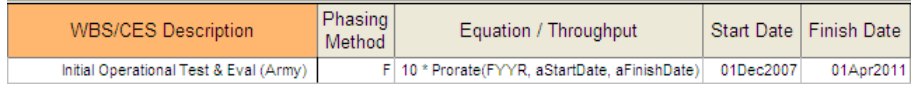

Note that aStartDate and aFinishDate are the values in the Start Date and Finish Date columns, respectively. Since the equation is time phased with an F method, the FYYR parameter is used and corresponds to the current fiscal year, which changes as each fiscal year is calculated. The value returned from the Prorate function is multiplied by 10, which is the yearly cost of IOT&E. For fiscal year 2008, Prorate returned 0.833 since the Start Date, 01Dec2007, is 2 months into fiscal year 2008. Both 2009 and 2010 return 1 since they are full years. 2011 returns 0.501 since 01 Apr 2011 is about halfway through fiscal year 2011.

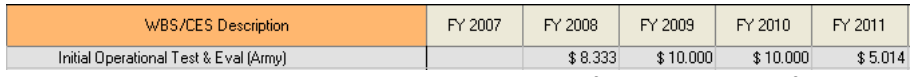

To use the Prorate UDF, you must copy all three rows from the example file into your session since the Prorate UDF calls both ProRateFirstYear and ProRateLastYear.

## **ACEIT Training – What's My Next Step?**

We offer four standard training courses. Our Core Training courses include ACEIT 101 (4 days), ACEIT 101a Refresher (2 days), RI\$K 102 (2 Days), and ACEIT 201 (4 days). Our RI\$K 102 class teaches the fundamentals of cost risk analysis as promulgated in the AFCAA Cost Risk and Uncertainty Handbook (July 2007). We offer hands‐on training for all the tools in the ACEIT suite including ACE, CO\$TAT, Plug‐ins and POST. In addition, we can provide custom, tailored courses delivered at your site. For custom courses, you choose the combination of modules from our core training courses to fit your training requirement and the number of days of training you need. Finally, we have Mechanics Training to provide you personal, over the shoulder help with your specific problem. With Mechanics training, we show you one or more ways (the mechanics) to meet your cost estimating challenge in ACEIT.

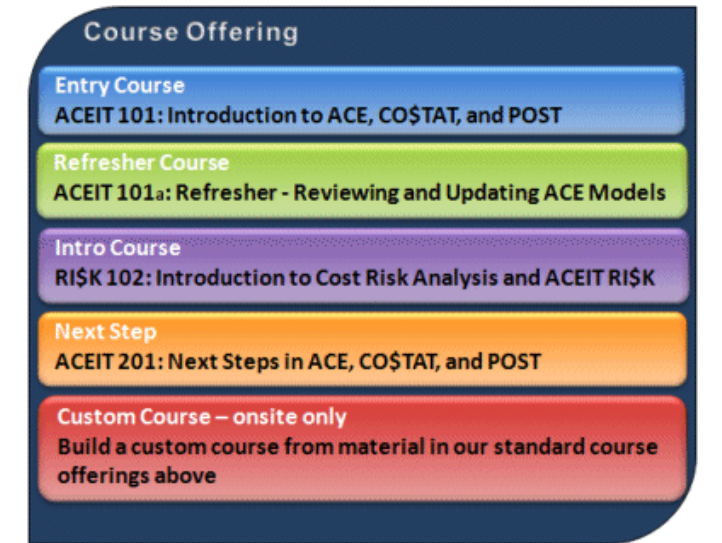

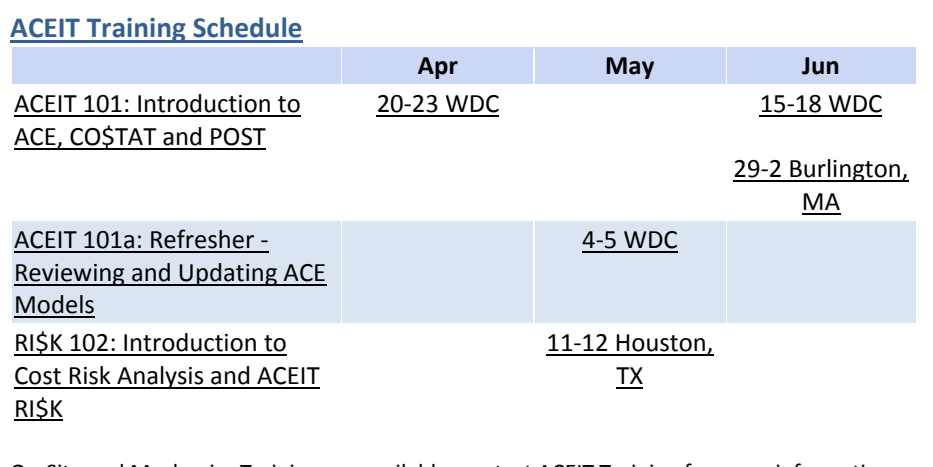

On-Site and Mechanics Training are available, contact ACEIT Training for more information.

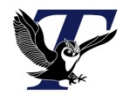

You are receiving this e-mail because you have attended ACEIT training or are a current ACEIT user. If you wish to unsubscribe to our e-mail notifications, reply to this e-mail with REMOVE as the subject. Copyright © 2010 Tecolote Research, Inc.

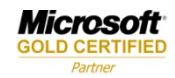